## **Seismic Relocating**

1

## **Hands-On Session**

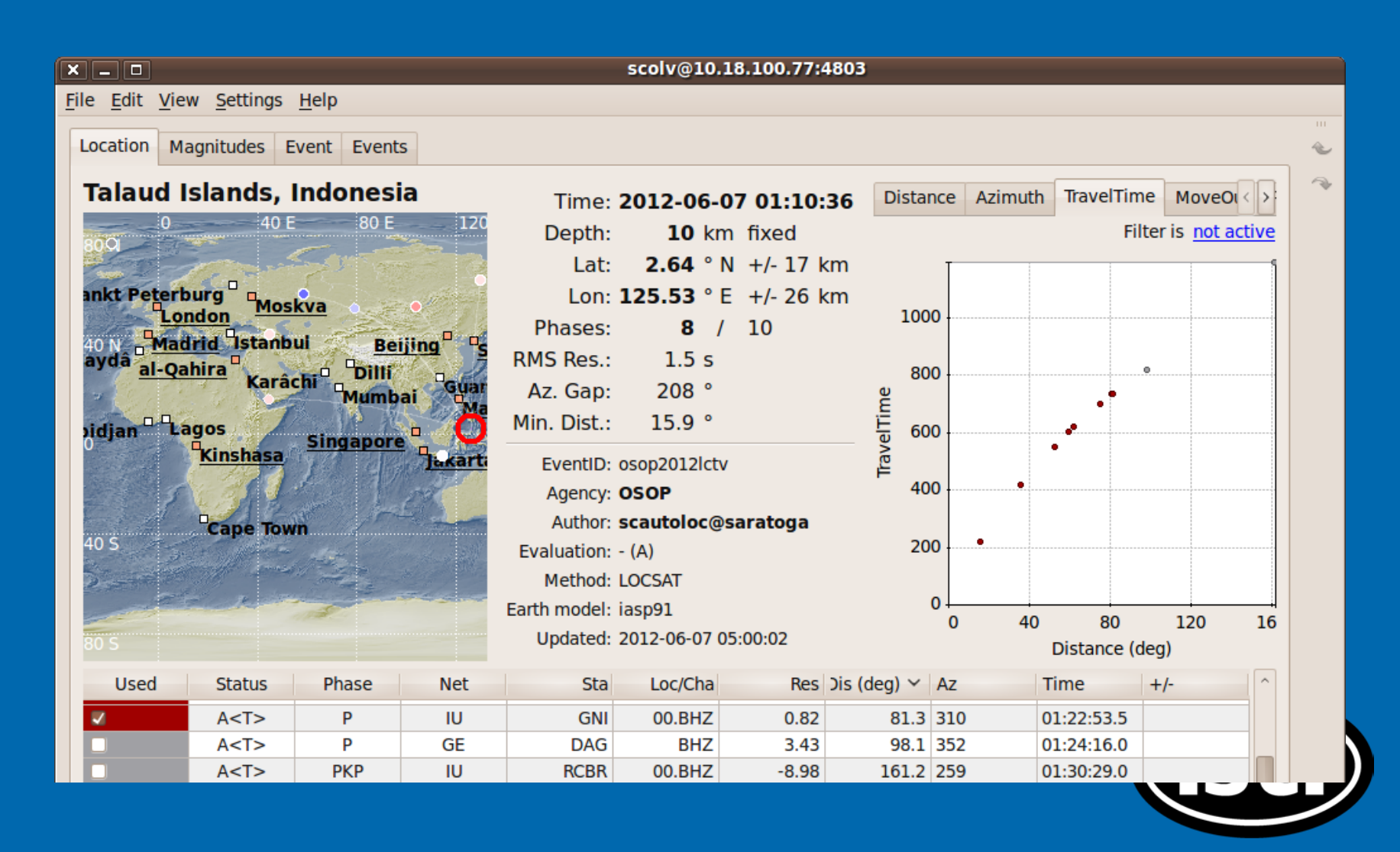

## **Hands-On Session**

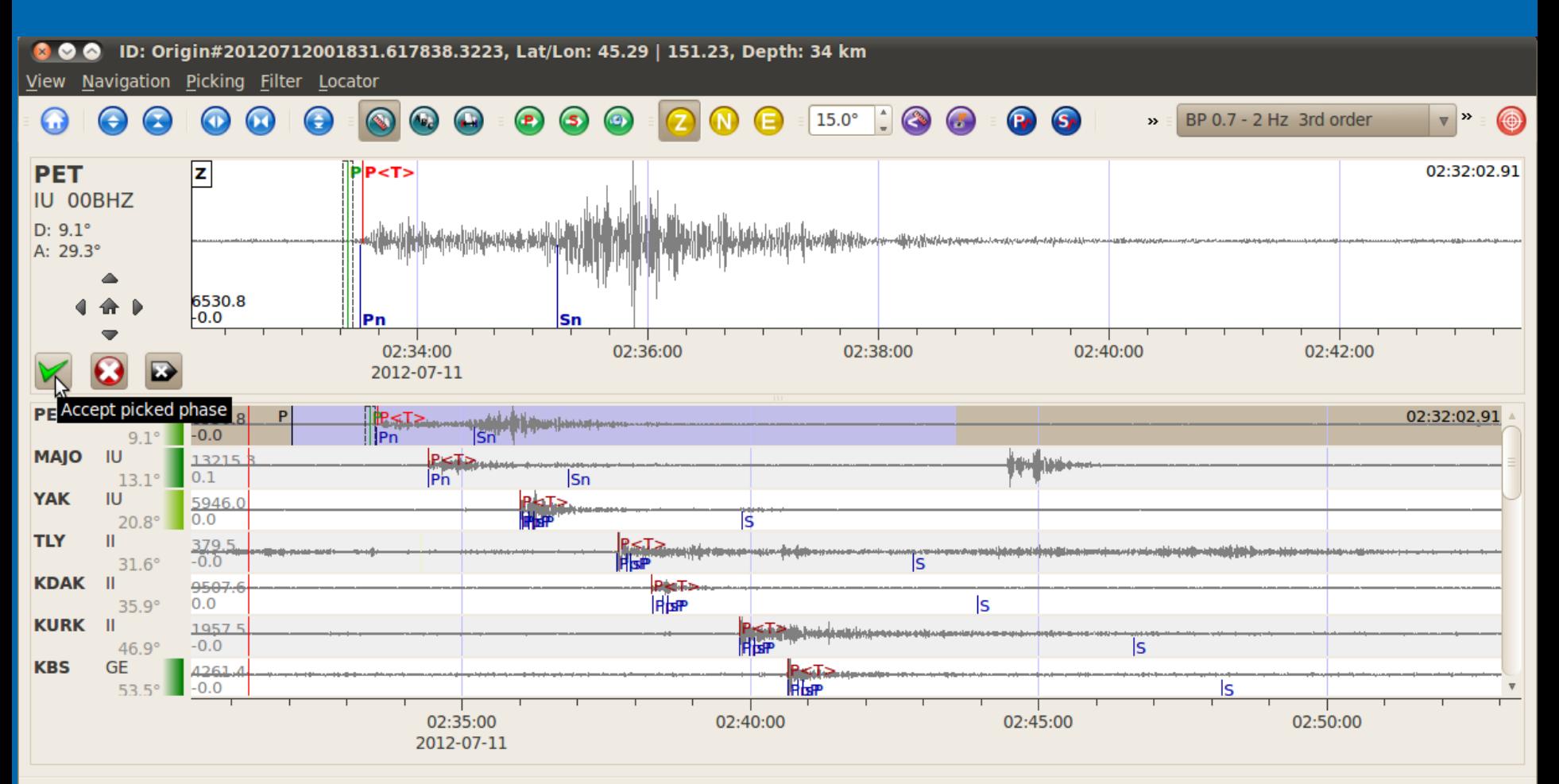

 $\alpha$ 

## **Tuning**

- Scconfig the GUI for all\* Seiscomp configuration
- Scconfig is organized into the following sections:
	- Information

System: SC3 application en-/disabling, status Inventory: used to import/export and view stream configuration data Modules: per application configurations Bindings: Network/Station configurations<sup>®</sup>